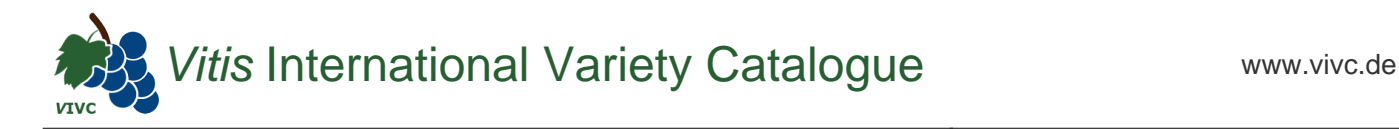

## Passport data

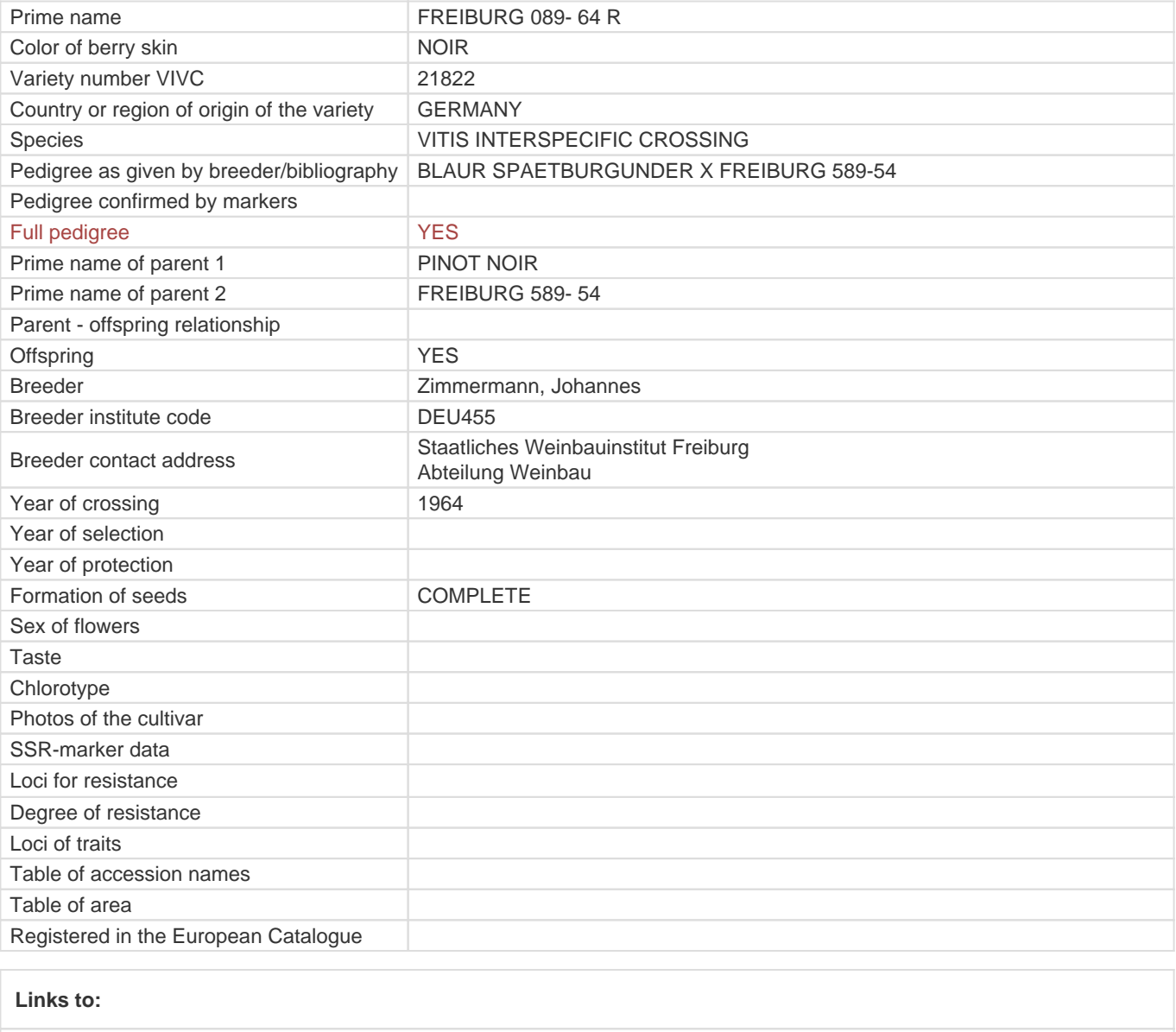

- [Bibliography](https://vivc.de/index.php?r=literaturverweise%2Fbibliography&LiteraturverweiseSearch[kenn_nr2]=21822&LiteraturverweiseSearch[leitname2]=FREIBURG 089- 64 R)

- [Remarks to prime names and institute codes](#page--1-0)

## **Synonyms: 1**

FR 089-64 R

## **Utilization**

[WINE GRAPE](https://vivc.de/index.php?SpeciesSearch[utilization22]=wine%20grape&r=species%2Futilization)